## **Pseudo code Tutorial and Exercises – Teacher's Version**

Pseudo-code is an informal way to express the design of a computer program or an algorithm in 1.45. The aim is to get the idea quickly and also easy to read without details. It is like a young child putting sentences together without any grammar. There are several ways of writing pseudo-code; there are no strict rules. But to reduce ambiguity between what you are required to do and what you express let's base the pseudo code on the few defined conventions and carry out the exercises.

#### **Pseudo-code Examples**

Let's see few examples that can be used to write pseudo-code.

#### **1. Sort**

Repeatedly steps through the list to be sorted, comparing each pair of adjacent items and [swapping](http://en.wikipedia.org/wiki/Swap_%28computer_science%29) them if they are in the wrong order.

Taking the sorting example; let's sort an array using the *Bubble sort technique*. This sorting algorithm could be implemented in all programming languages but let's see the C implementation.

```
void ArraySort(int This[], CMPFUN fun_ptr, uint32 ub)
{
   /* bubble sort */
   uint32 indx;
   uint32 indx2;
   int temp;
   int temp2;
   int flipped;
  if (ub \leq 1)
      return;
  indx = 1; do
   {
     flipped = 0;
     for (indx2 = ub - 1; indx2 >= indx; --indx2)
\left\{\begin{array}{ccc} \end{array}\right\}temp = This[indx2];
       temp2 = Thisfindx2 - 1;
       if ((*funptr)(temp2, temp) > 0)\left\{\begin{array}{c} \end{array}\right.This [index2 - 1] = temp;This [indx2] = temp2;
          flipped = 1; }
      }
   } while ((++indx < ub) && flipped);
}
                                                                           What's your impression?
                                                                        Is it easy to understand at once 
                                                                            this C implementation?
                                                                   Bubble sort is mostly used in teaching. 
                                                                   However, its performance is slow and in 
                                                                   2.44 the students will discover that there 
                                                                   are better algorithms.
```
Here is some pseudo code for this algorithm.

```
Set n to number of records to be sorted
repeat
flag = false;
for counter = 1 to n-1 do
        if key[counter] > key[counter+1] then
        swap the records;
         set flag = true;
        end if
end do
n = n-1;
until flag = false or n=1
```
**What's easier to understand, the implementation in C or pseudo-code?**

OR the same can be expressed more concisely in words as below

```
repeat
set a flag to False
for each pair of keys
       if the keys are in the wrong order then
           swap the keys
           set the flag to True
       end if
next pair
until flag is not set.
```
OR even as follows

*Keep swapping items until array is in order* 

This is easier than the programming language but is not so precise. Hence the above pseudo code examples are more useful for implementing purposes. This one-line version may raise questions such as "on what basis do I swap the items?" Therefore, it is important to be precise too.

The main part is that it is important to provide easy to read but precise instructions; this will keep the design simple and unambiguous.

Taking a practical example, if I gave you the following instructions:

*(a) Take a left, then take a right, go down the stairs, on your right enter the kitchen, pick a cup and pour some hot water and add some hot chocolate….* 

OR

*(b) Please make me a hot chocolate.* 

The above line of instruction depends on the reader, some prefer to (a) if not experienced while others prefer (b) because it nails it to the point. It is pretty concise too.

Let us take Example 1 and divide the algorithm implementation in stages and conquer.

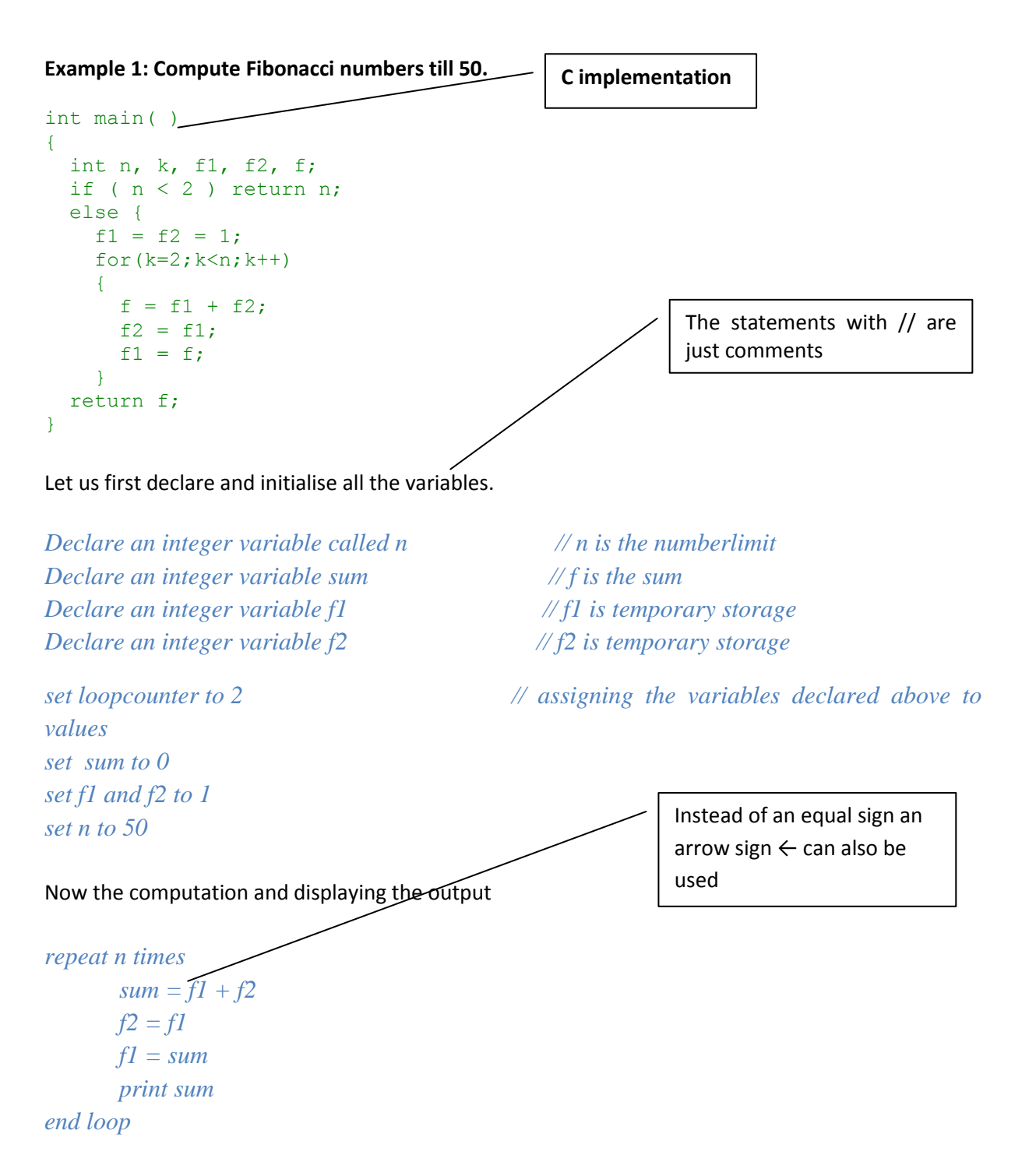

**If all the above sections of pseudo code are put together we will get something looking like the example below**

#### **Pseudo Code Example 1**

- *1. Declare an integer variable called n*
- *2. Declare an integer variable sum*
- 3. *Declare an integer variable f1*
- *4. Declare an integer variable f2*
- *5. set sum to 0*
- *6. set f1 and f2 to 1*
- *7. set n to 50*
- *8. repeat n times*
	- *a. sum = f1 + f2*
	- *b.*  $f2 = f1$
	- *c. f1 = sum*
	- *d. print sum*
- *9. end loop*

## *Points to note*

For example in Pseudo Code Example1 the scope of a loop starts at line 9 and ends at 10

- $\triangleright$  Usually scope terminators such as start and end are used.
- $\triangleright$  Say if you want to consider a check if the n is more than 2 then you can have an if endif statement

*if n < 2 then print n end if*

If this condition is true only then continue initialising the temporary variables and the computation else exit of the function

This if – endif statement would come in before code line 7. Pseudo Code Example 1 is one of the ways that pseudo code can be written. Below is another example where it exempts the declaration of the variable and directly initialises them to a value. It is quite wordy than Pseudo Code Example 1.

#### **Pseudo- Code Example 2**

```
Initialise n to fifty
Initialise sum to zero 
Initialise f1 and f2 to zero 
repeat n times
       add f1 and f2, store this value in sum
       assign f1's current value to f2
       assign sum's current value to f1
end loop
```
These examples are just suggested ways of writing pseudo-code. There are various approaches that you can use. I have included a number of links in Table 2 each having variations of pseudo-code writing techniques with few examples. No strict rules are defined but just easy to read but precise.

Let's look at another example

## **2. Nested Function**

Now let's have an example of a nested function in other words where a function calls another function.

**Exercise:** Create an array of size 10 and assign random values to each element of the array and print. The random values are generated by another function which we do not implement but it is just invoked to complete our need.

**Example 3: The implementation is in Java programming language.**

```
int arr; // Declaring a variable called arr 
                       // which will be later used to create an array
arr = new int[10]; // Initialising the array
for(int i = 0; i < arr.size(); i++) // Loop
{
     \text{arr}[i] = \text{random} (); \frac{1}{2} insert random numbers into the array
     print arr[i];
}
```
# **Pseudo Code Example 3**

*Declare an integer variable arr Declare an integer variable loopcounter* Since there is a use of the loopcounter to succeed to the next element in the array the *for loop* is vital.

```
Set arr to size 10
for loopcounter = 0 to (size of arr)-1
       arr[loopcounter] = random()
       loopcounter = loopcounter + 1
       print arr[loopcounter]
```
*endfor*

# **Points to note**

 $\triangleright$  There are two function calls random() and size(). size() gets the size of the initialised array and randon() generates numbers randomly.

The process could be re-written in a wordier format and quite precise than the above example. See Pseudo Code Example 4 for this.

## **Pseudo Code Example 4**

# *fill the array with random variables*

Pseudo Code Example 4 is very concise description of the algorithm and most programmers know how to implement it.

## **Desk – Checking**

Desk checking is a way of testing your algorithm; it can be also called as code walk through. There are several ways of testing for example by showing it to peers or by implementing it into a programming language and just executing the code step-by-step. But desk checking is faster and it helps one to think like a compiler and a debugger.

The Desk Check Guide at the link below has a range of examples with desk checking. [http://ironbark.bendigo.latrobe.edu.au/subjects/PE/2005s1/other\\_resources/desk\\_check\\_guide.ht](http://ironbark.bendigo.latrobe.edu.au/subjects/PE/2005s1/other_resources/desk_check_guide.html)  $m$ . This guide creates a table of input, outputs and various variables against the code lines and checks what happens to the variables at each line of code. But this seems to be time consuming especially if the algorithm is complex. Desk checking checks the internal workings of an algorithm. There is power point on the teaching on desk checking. Use this link [http://www.docstoc.com/docs/15885541/Desk-Checking.](http://www.docstoc.com/docs/15885541/Desk-Checking)

There is no fixed way of desk checking but taking the Fibonacci example I have suggested a simpler way to do it (simpler than the Desk Check Guide).

Let us make  $n = 6$  and the set values are of  $f1 = f2 = 1$ .

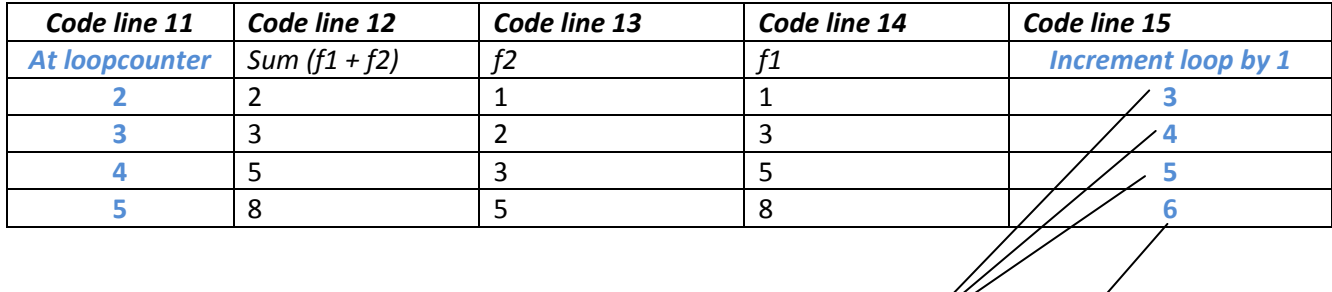

## **Table 1: Fibonacci desk-check**

**Answer : No, then continue.**

**Side check:** is it overlimit

Hits the limit. **STOP Looping.**

# **Extra Information**

There are few keywords that are common while writing pseudo-code.

## **Looping and selection**

• Keywords :

Do While...EndDo; Do Until...Enddo; Case...EndCase; If...Endif; Call; When;

• Most authors use scope terminators (Start-end, If-endif, for-endfor, do-endo) for loops and iteration.

## **As verbs, use the words**

- Generate,Compute,Process, etc.
- Words such as set, reset, increment, compute, calculate, add, sum, multiply, ...
- Displaying :
	- o print, display, input, output, edit, test , etc. with careful indentation tend to foster desirable pseudocode.

#### **Expressions**

Common Operators: =, +, -,  $^*$ , /, (), <, <=, >, >=, [], %, ^. Sometimes add, sum, subtract, etc. are used instead. But *a + b* is better and quick to understand. Such are language independent while some are not such as % or mod. Thus, it is better to specifically mention modulo, e.g. *a modulo B*.

It is not necessary to include data declarations in your pseudo code.

## **Useful links**

All these links cover all the AS expectations but one particular link does not cover all of them. Hence, I have listed all these in a table. So for further information you can refer to the following links. These include various sites of pseudo-code writing tutorials/information and desk checking.

# **Table 2: Useful Links with extra information and various examples to practice**

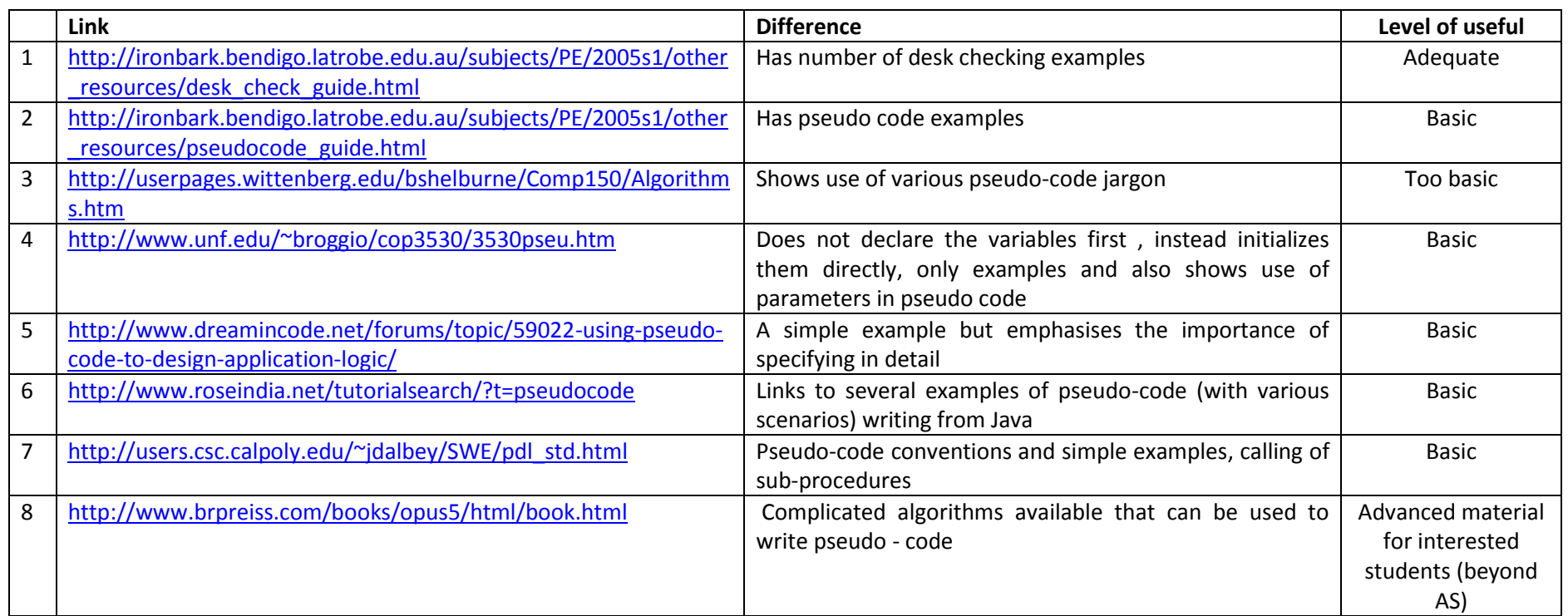

# We live and learn.

There are few exercises below. These exercises are of a mixed range such as achieved, merit and excellence. They aim to cover the advanced concepts from computer science to ensure students gain an understanding of modular algorithmic structure design. These exercises can be taken further and implemented as expected for AS 2.46

**Exercise 1: String reverse - Design an algorithm that reverses a string and print it.**

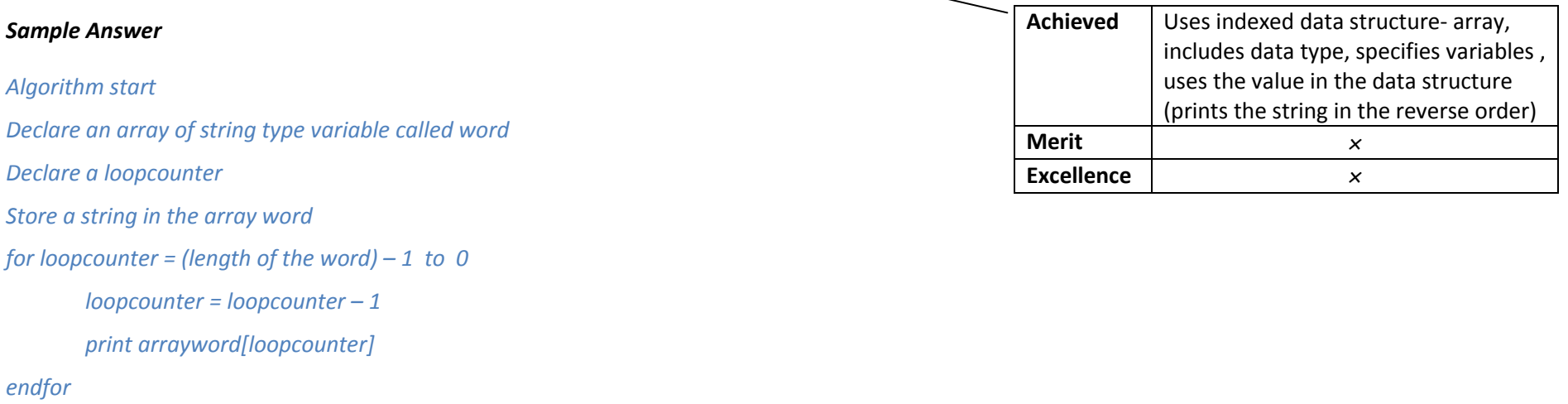

*Algorithm end*

**Exercise 2: Replace every third element in the array with the value 10. Assume that an array filled with values is already provided. (Hint: Use example 3)**

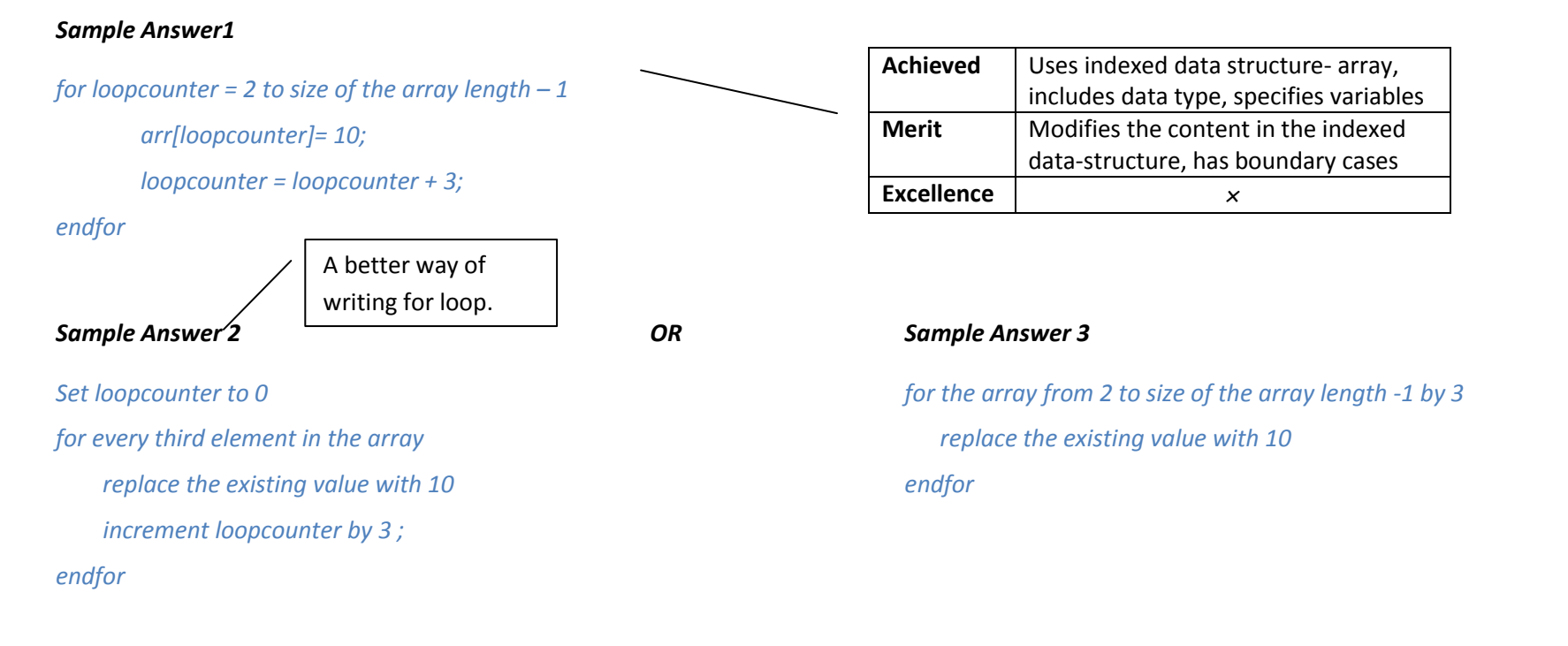

**ASIDE:** You can extend this exercise for example; consider there are duplicated values in the array. To delete duplicated values you will have to first sort the array and then delete them. Moreover, you will have to decrease the size of the array. In addition you can also insert values at various places in the array.

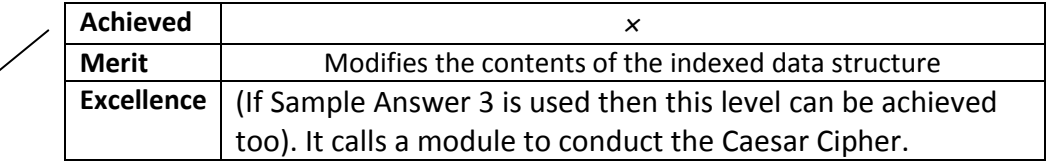

**Exercise 3: Caesar Cipher- it is an encryption technique for sending secret messages. Let's take the example of the alphabets.**

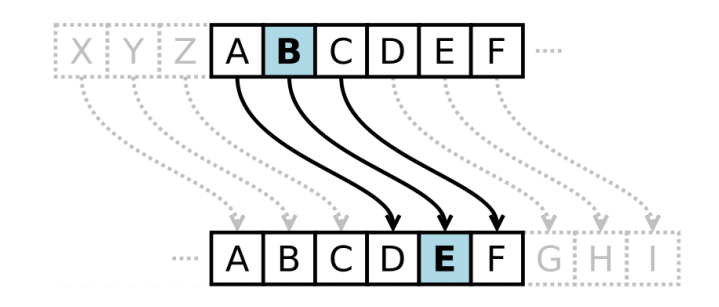

You can have a look and experiment with various words at [http://www.secretcodebreaker.com/caesar-cipher.html.](http://www.secretcodebreaker.com/caesar-cipher.html) This

# *Sample Answer*

*for each character c output = ( c+3 ) modulo 26* 

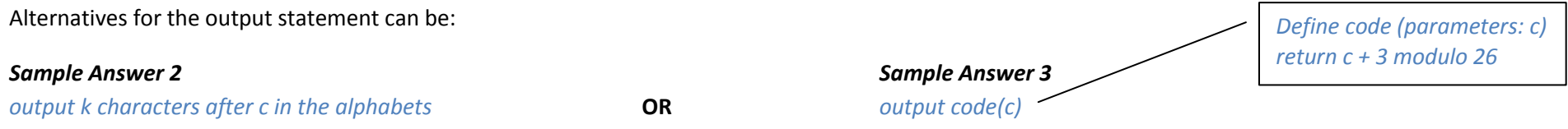

For some the Sample Answer1 is easier to understand while for others the alternatives spell out all that they need. Note: If Sample Answer 3 is used then it satisfies the excellence expectation.

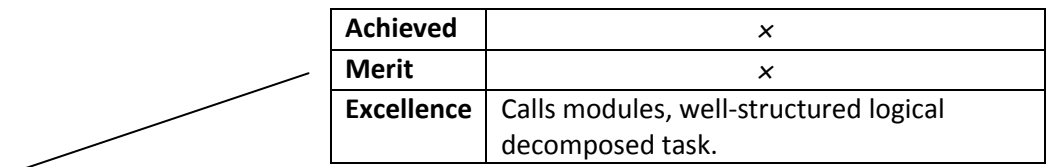

# **Exercise 4: Multiple modules**

Print a line of stars and then for five times print an asterisk, multiple spaces and print an asterisk and then finally print again a line of stars.

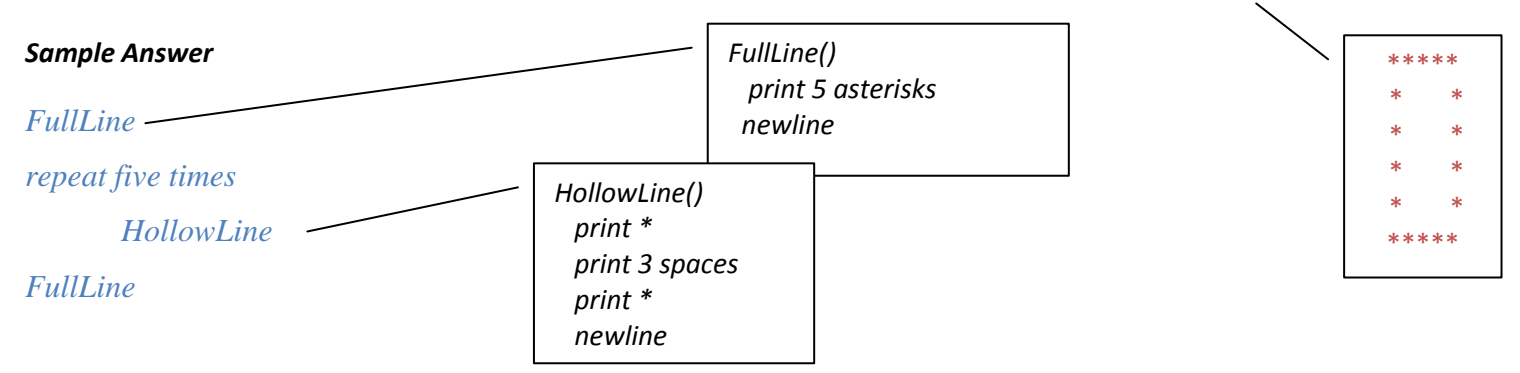

**ASIDE:** To fulfil each of the condition of the exercise two separate functions have been defined - FullLine and a HollowLine. These have no parameters. We could have compressed it all in one function as below.

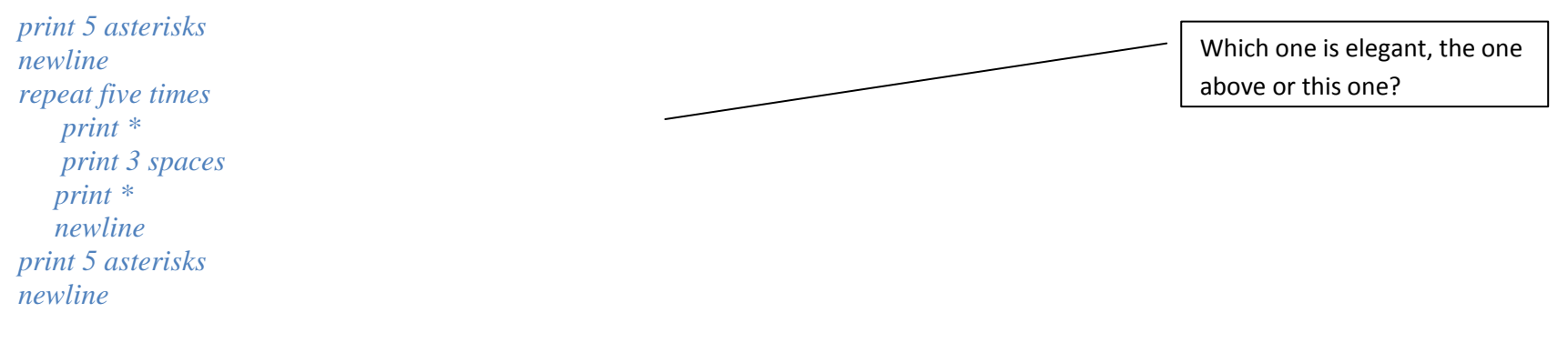

The example above has modules that constitute a well-structured logical decomposition for the task.

There are more similar exercises, but these use parameters. Even though the AS does not expect to let's practice with these.

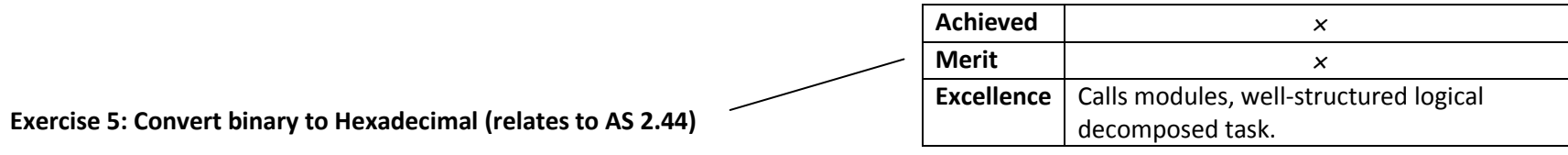

Convert an integer (a decimal) number to hexadecimal.

#### *Sample Answer*

*Declare a string variable numbin Read in value numbin to a value of binary numbers Call ConvBintoHex(arguments:numbin) and return the hexadecimal numbers print numhex*

*ConvBintoHex (parameters: binarynumber) Divides binary number in groups each containing 4 binary number and computes a value for each group*

**Important to note:** The word Call is significantly used when invoking another procedure or module.

The function contains a parameter and in the relevant box it shows how to write pseudo-code for functions with parameters. Note the difference when a function with parameters is defined and when it is called. When the function is invoked it uses the notation *'arguments'* but the notation used for the function header is *'parameters'*. Some websites use: *Call function name with parameter name*, for example *Call ConBintoHex with numbin*.

#### *Other Sample Answers*

*Declare a string variable numbin Declare a long variable numhex Read in value numbin to a value of binary numbers numhex ← Call ConvBintoHex(arguments:numbin) OR Call ConvBintoHex(arguments:numbin) and store the result print numhex*

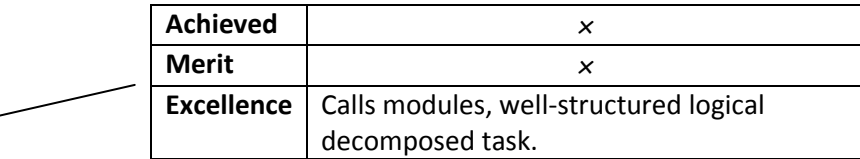

#### **Exercise 6: Tower of Hanoi**

Before starting the exercise a video at this link <http://www.youtube.com/watch?v=bPgv9D0lMfs&feature=related> can be shown to the students. Furthermore,<http://www.youtube.com/watch?v=aGlt2G-DC8c> can be shown to the students; this video shows the tower of Hanoi process in a slow motion and with few disks.

While writing the pseudo-code for tower of Hanoi for a number of disks there are few considerations. The disks of different sizes are stacked in ascending order of size; from the largest to the bottom to the smallest at the top. Stack the disks from tower one to tower three as shown in the figure below. Only one disk may be moved at a time. No disk may be placed on top of a smaller disk at any time (even in the process of stacking). Let's experiment with three disks.

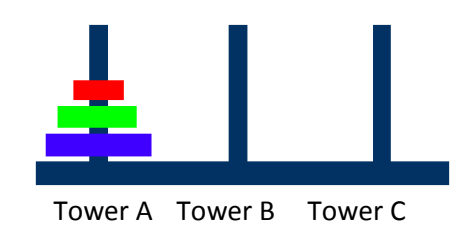

#### *Sample Answer*

#### *Algorithm start*

*Move from Tower A to Tower C Move from Tower A to Tower B Move from Tower C to Tower B Move from Tower A to Tower C Move from Tower B to Tower A Move from Tower B to Tower C Move from Tower A to Tower C Algorithm end*

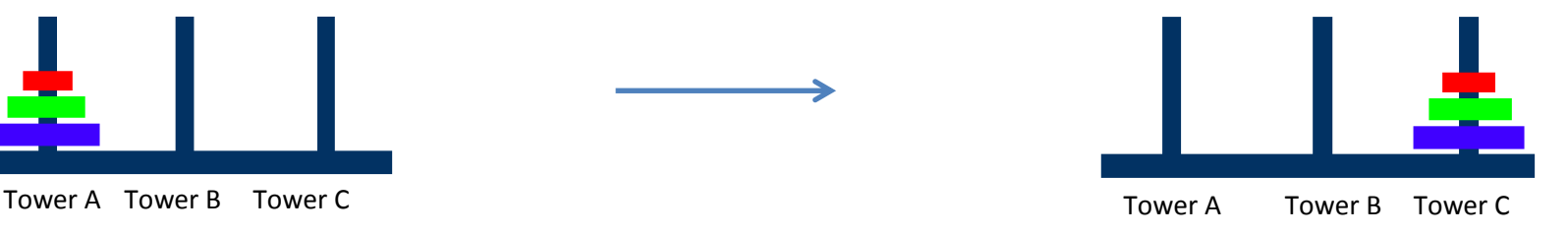

The algorithm calls a module named move, this module moves the each disk one at a time. I have included a pseudo code found on a website to handle indefinite number of disks.

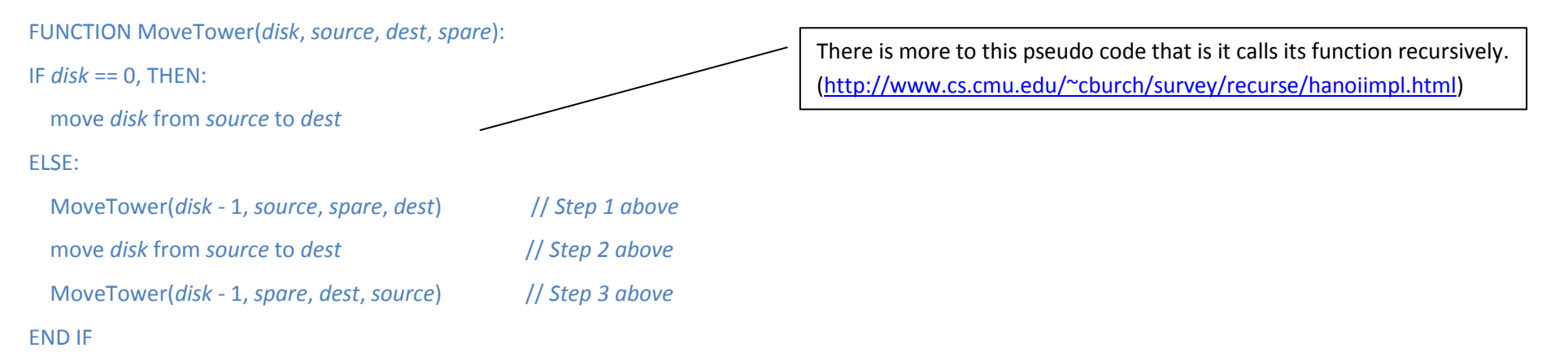

Let's see if you can solve this.

Say, you ask a friend to go out and buy 1L of milk, and if there are eggs, to buy 10. So what does your friend buy in the end?<sup>i</sup>

It is precise, is it unambiguous?

**MORAL: There is no one defined way of writing pseudo code but a pseudo-code should possess three elements: clarity, precision and concise.**

~~~~~~~~~~~~~~~~~~~~~~~ HAVE FUN ~~~~~~~~~~~~~~~~~~~~~~~

 i 10 Litres of milk